## **Anexo II**

## **Procedimiento para la implementación**

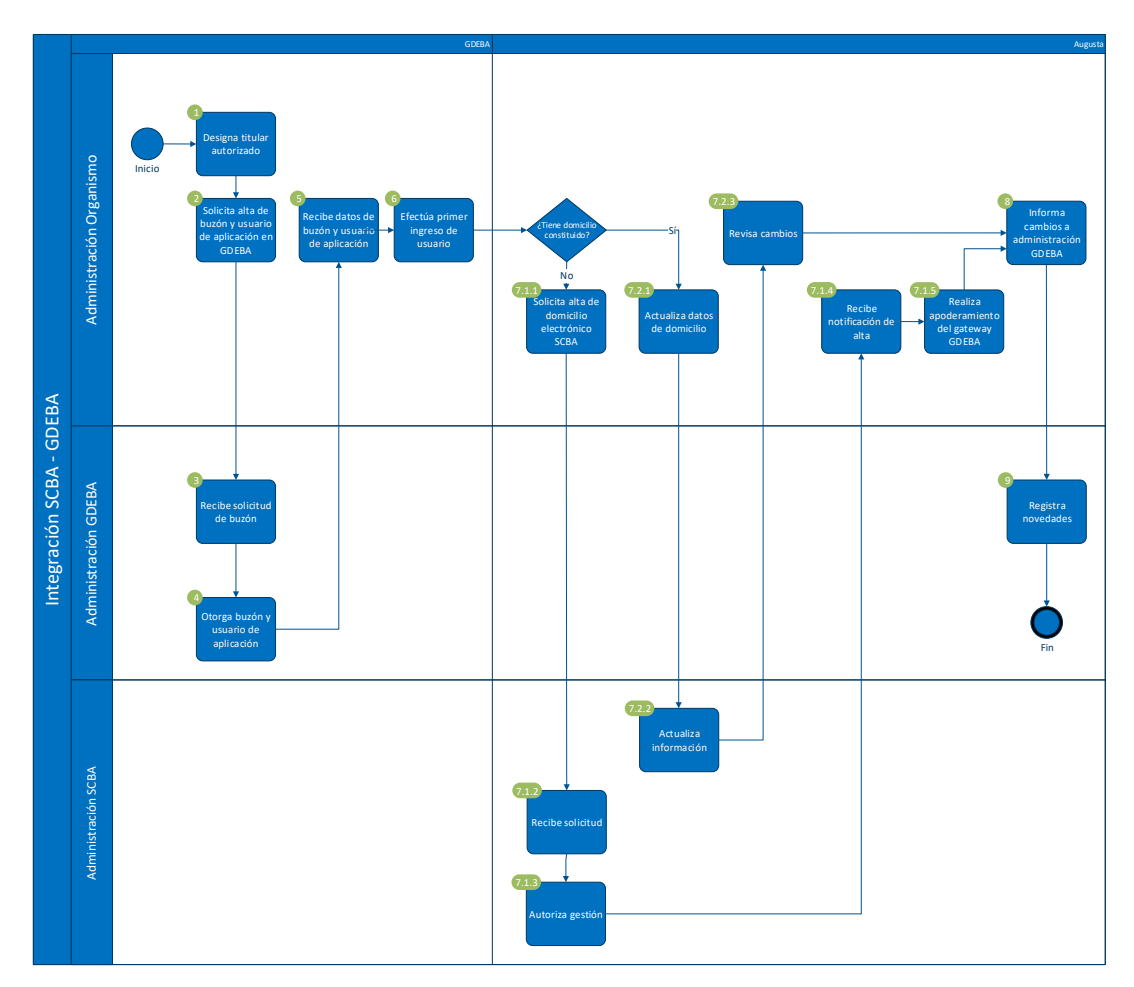

A. Alta de nuevo buzón electrónico en GDEBA

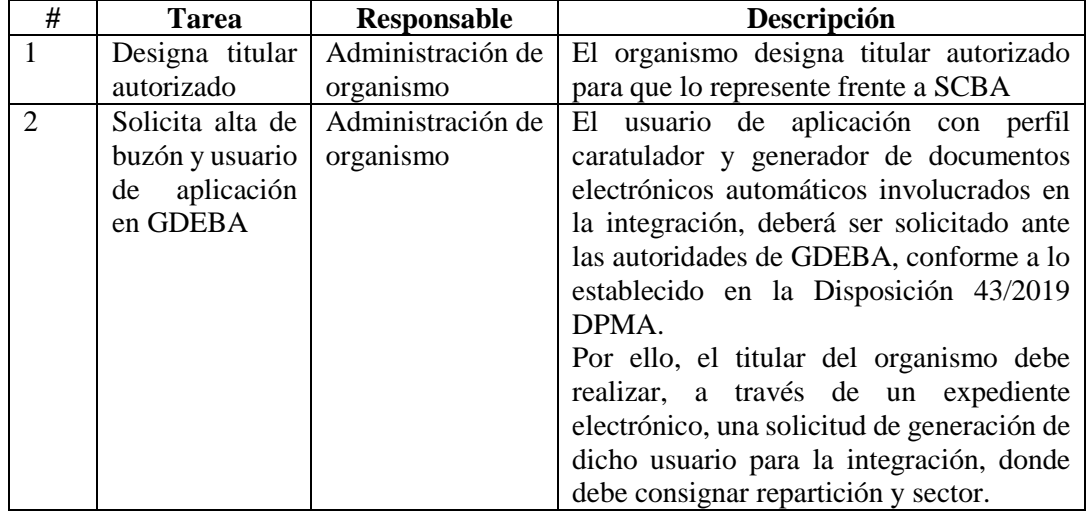

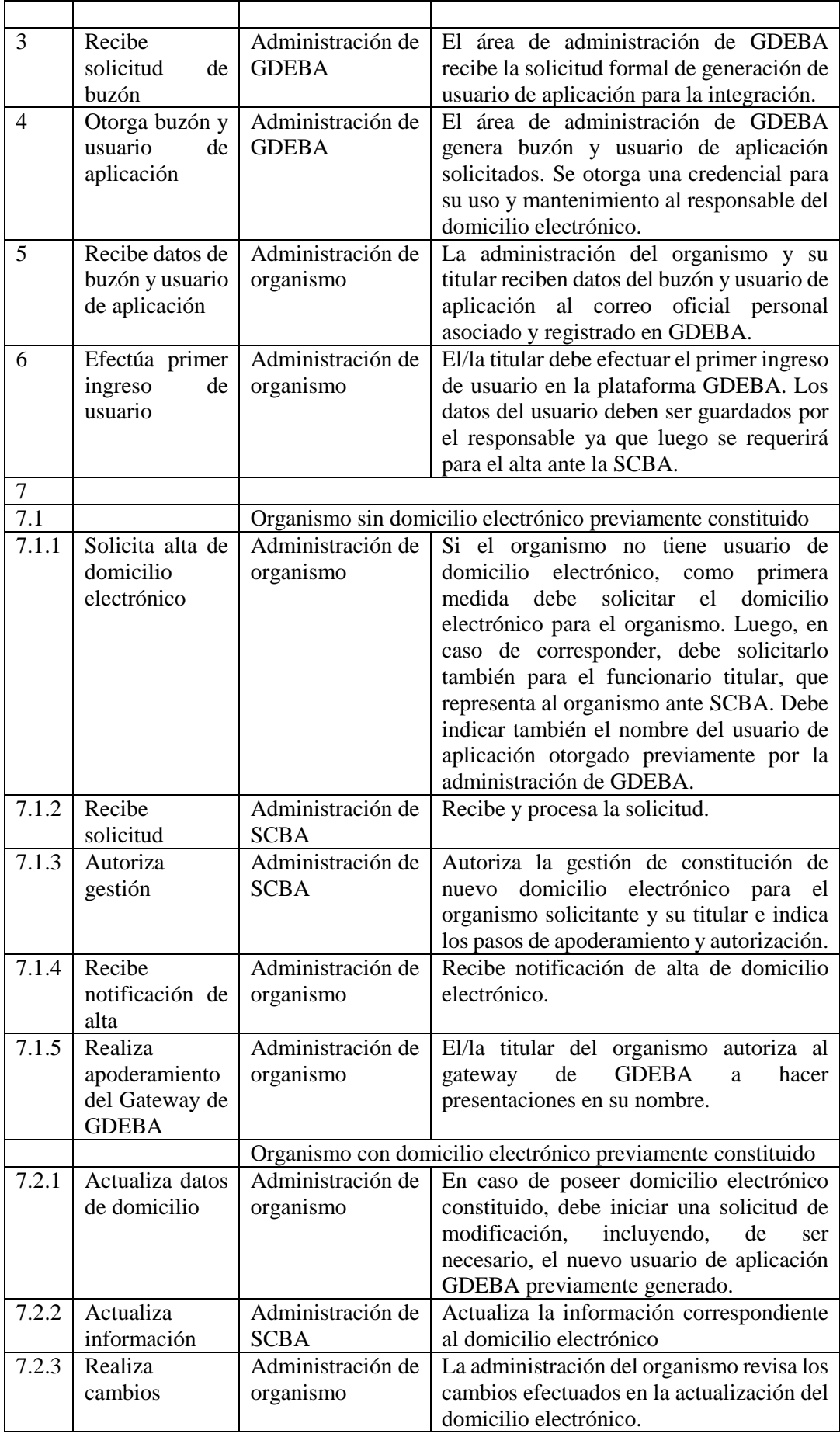

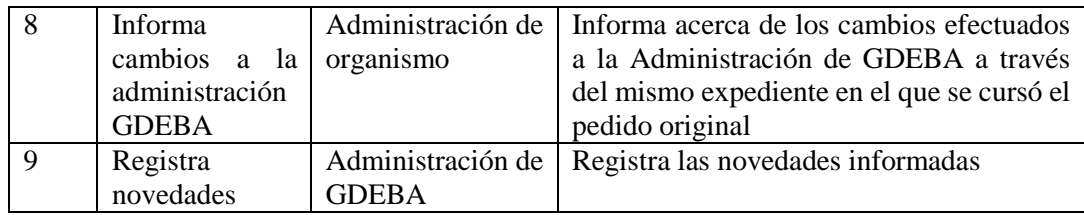

# B. Modificación de buzón electrónico en GDEBA

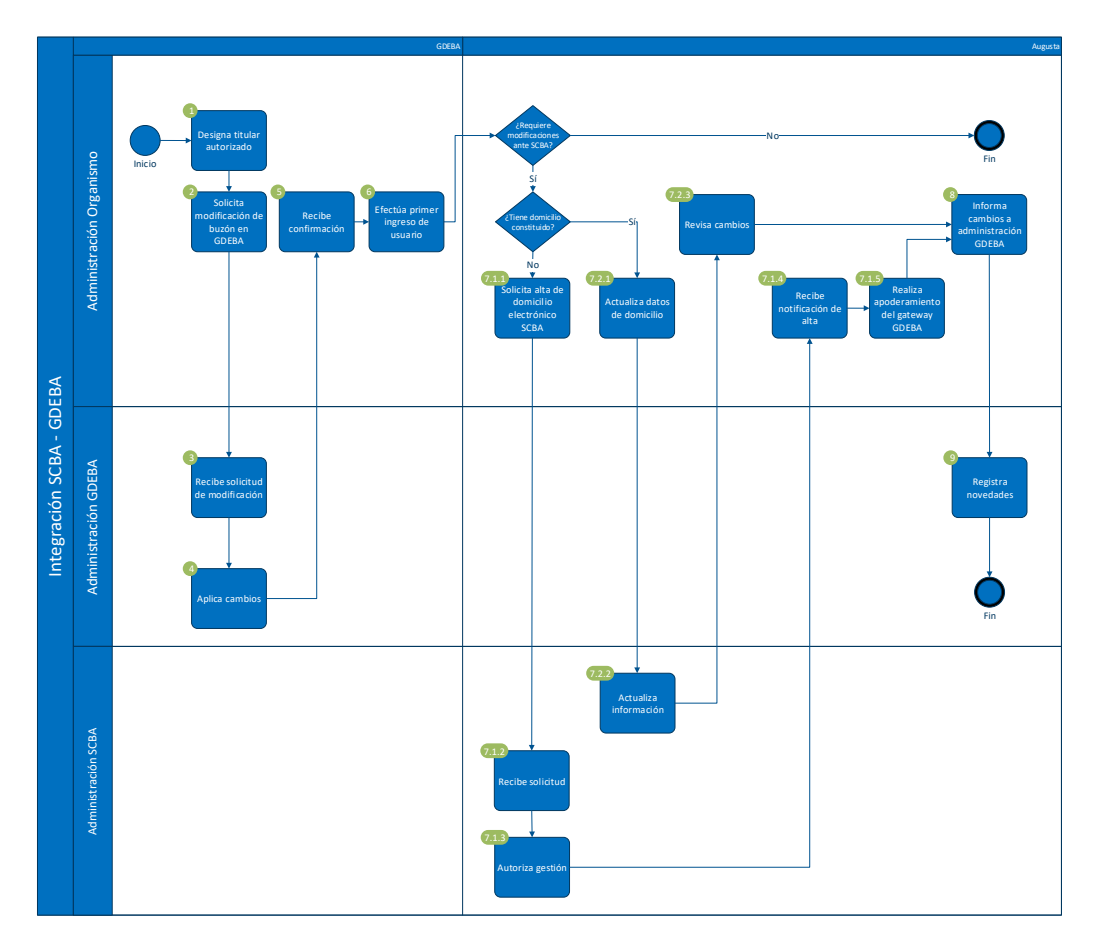

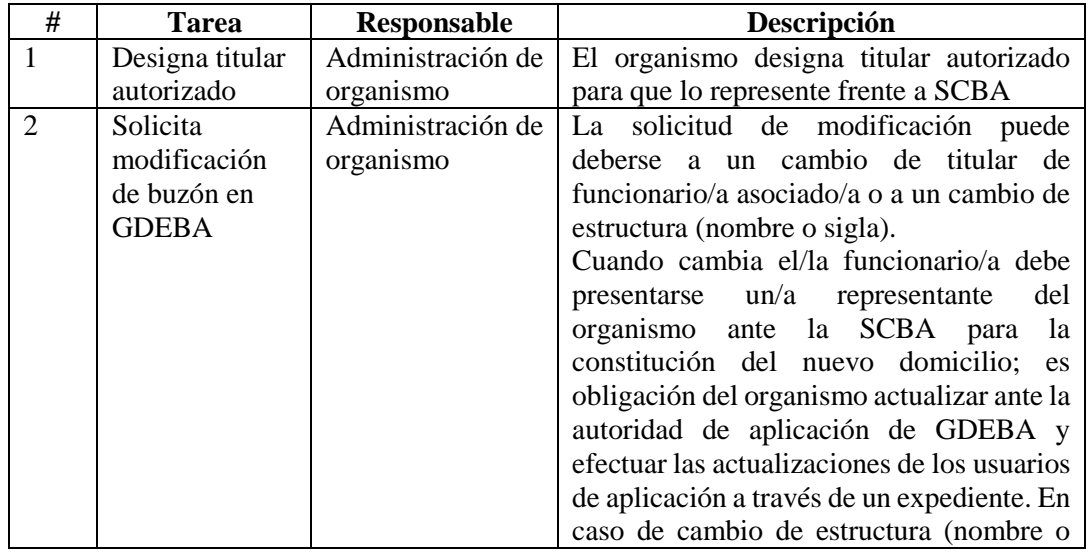

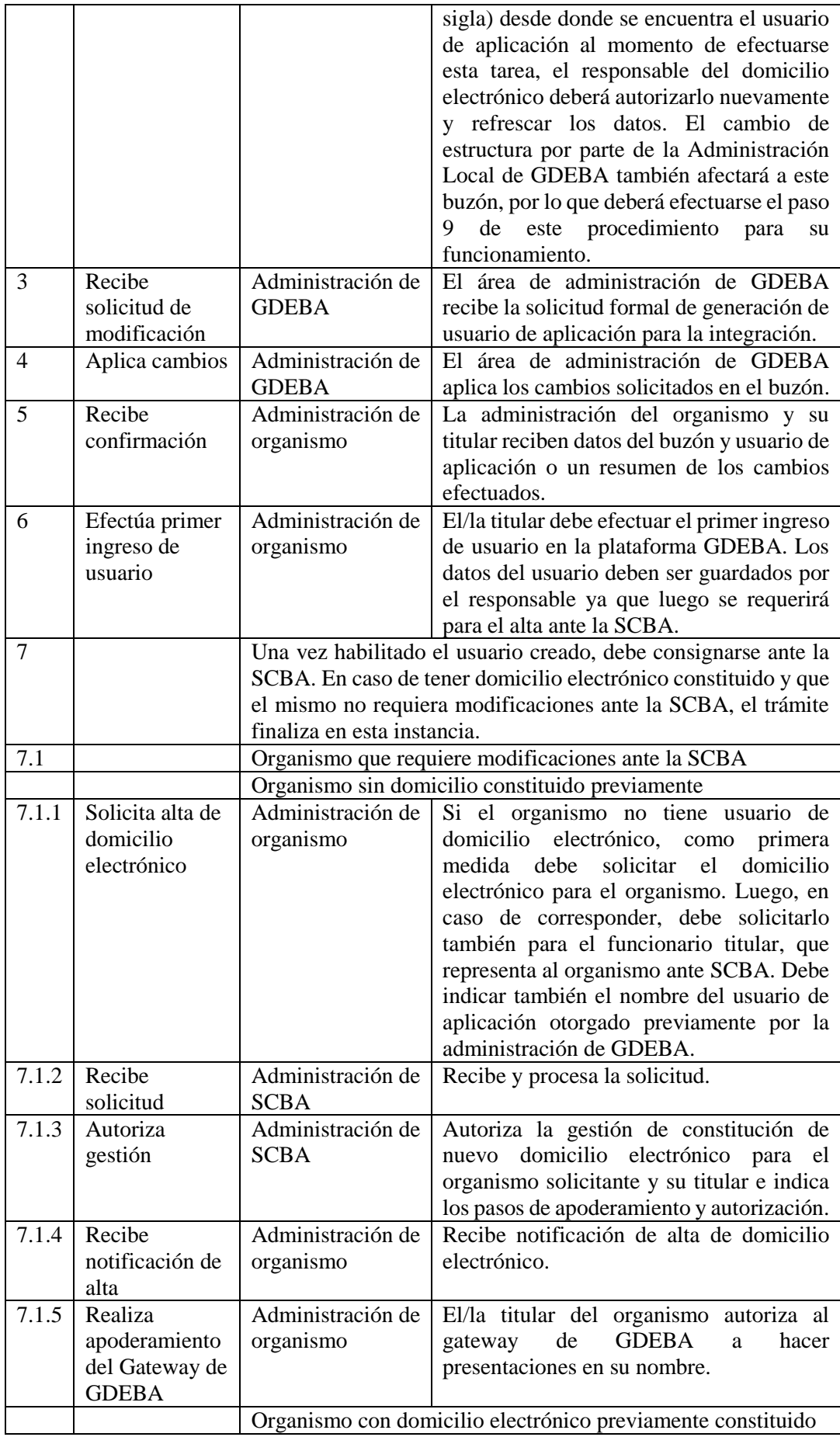

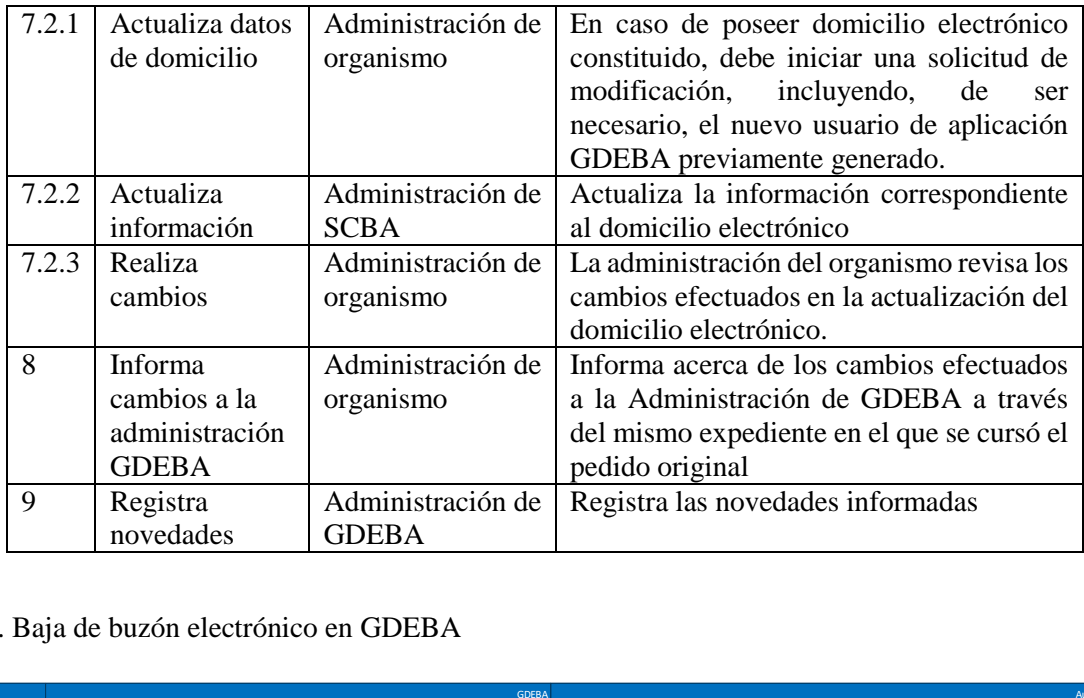

## C. Baja de buzón electrónico en GDEBA **INTEGRACIÓN SCBA - GDEBA – Implementación**

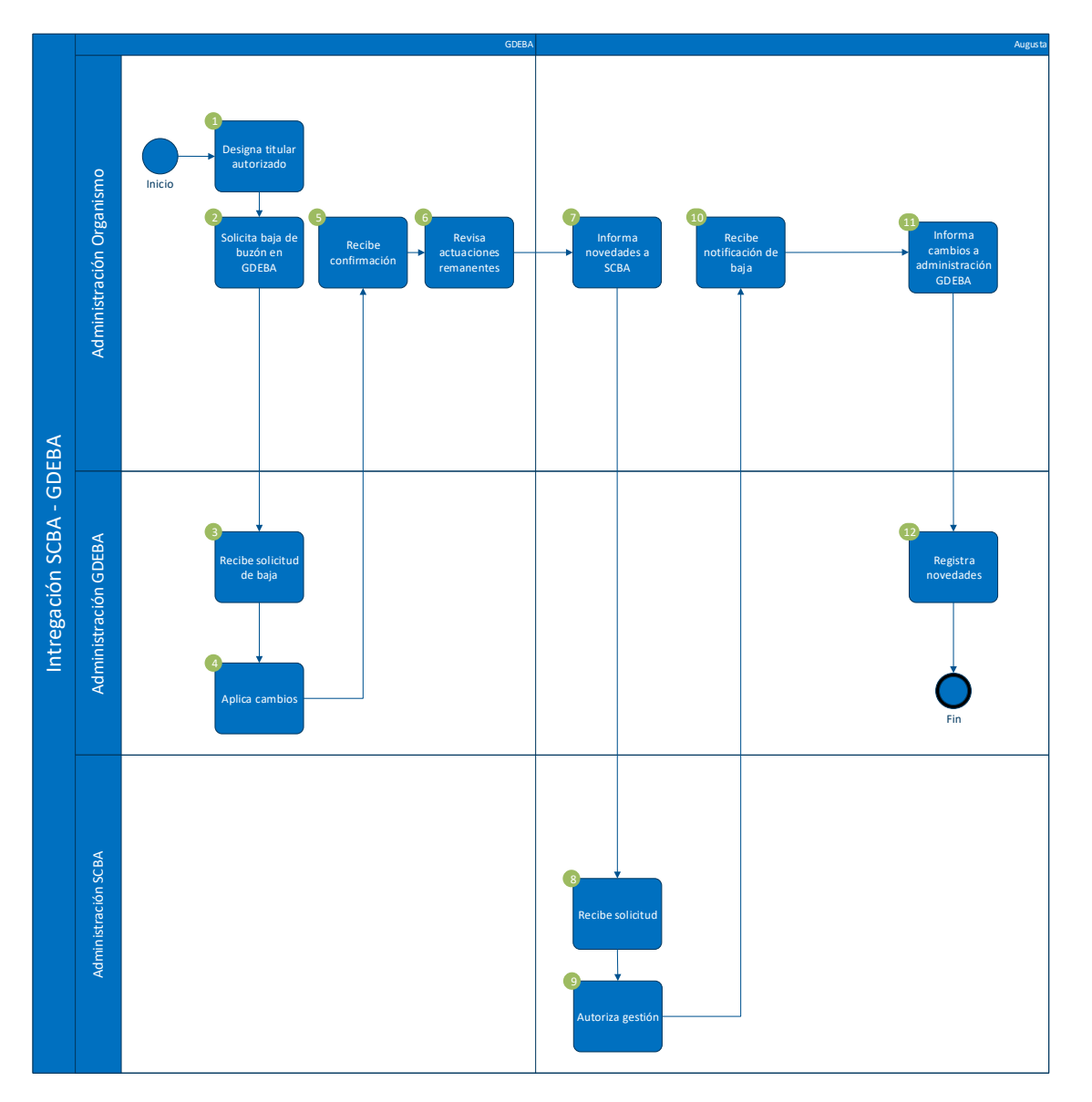

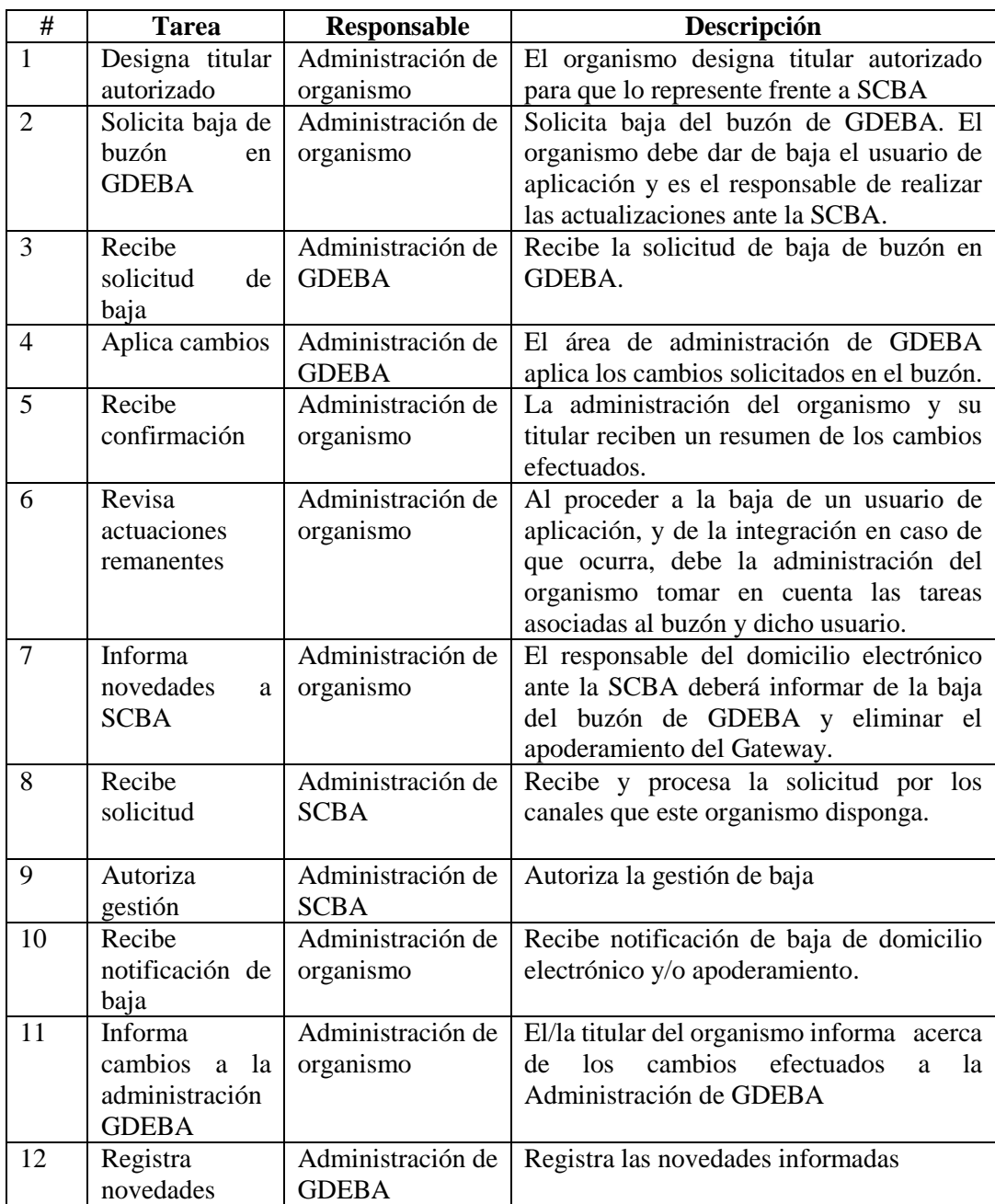

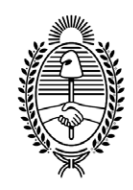

#### G O B I E R N O DE LA P R O V I N C I A DE B U E N O S A I R E S 2021 - Año de la Salud y del Personal Sanitario

### **Hoja Adicional de Firmas Anexo**

Número: IF-2021-11334573-GDEBA-SSGDMJGM

LA PLATA, BUENOS AIRES IF-2021-11334573-GDEBA-SSGDMJGM<br>LA PLATA, BUENOS AIRES<br>Lunes 10 de Mayo de 2021

**Referencia:** ANEXO II - Procedimiento para la implementación.

El documento fue importado por el sistema GEDO con un total de 6 pagina/s.

Digitally signed by GDE BUENOS AIRES<br>DN: cn=GDE BUENOS AIRES, c=AR, o=MINISTERIO DE JEFATURA DE GABINETE DE MINISTROS BS AS,<br>ou=SUBSECRETARIA DE GOBIERNO DIGITAL, serialNumber=CUIT 30715471511<br>Date: 2021.05.10 14:29:42 -0

Solange Magali Morales Secretaria Privada Subsecretaría de Gobierno Digital Ministerio de Jefatura de Gabinete de Ministros

Digitally signed by GDE BUENOS AIRES<br>DN: cn=GDE BUENOS AIRES, c=AR, o=MINISTERIO DE<br>JEFATURA DE GABINETE DE MINISTROS BS AS,<br>ou=SUBSECRETARIA DE GOBIERNO DIGITAL,<br>serialNumber=CUIT 30715471511<br>Date: 2021.05.10 14:29:42 -03